## 淡江大學108學年度第2學期課程教學計畫表

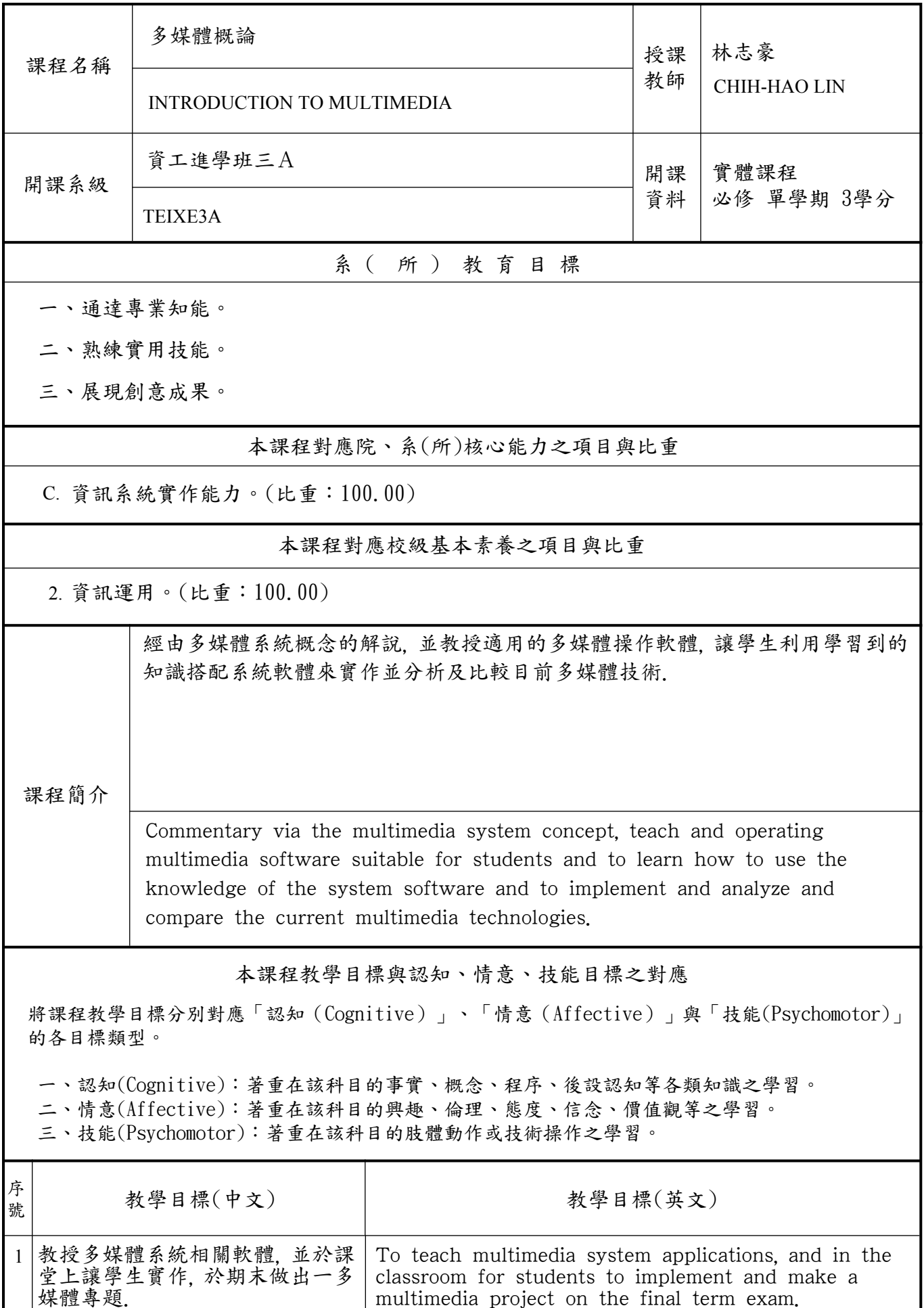

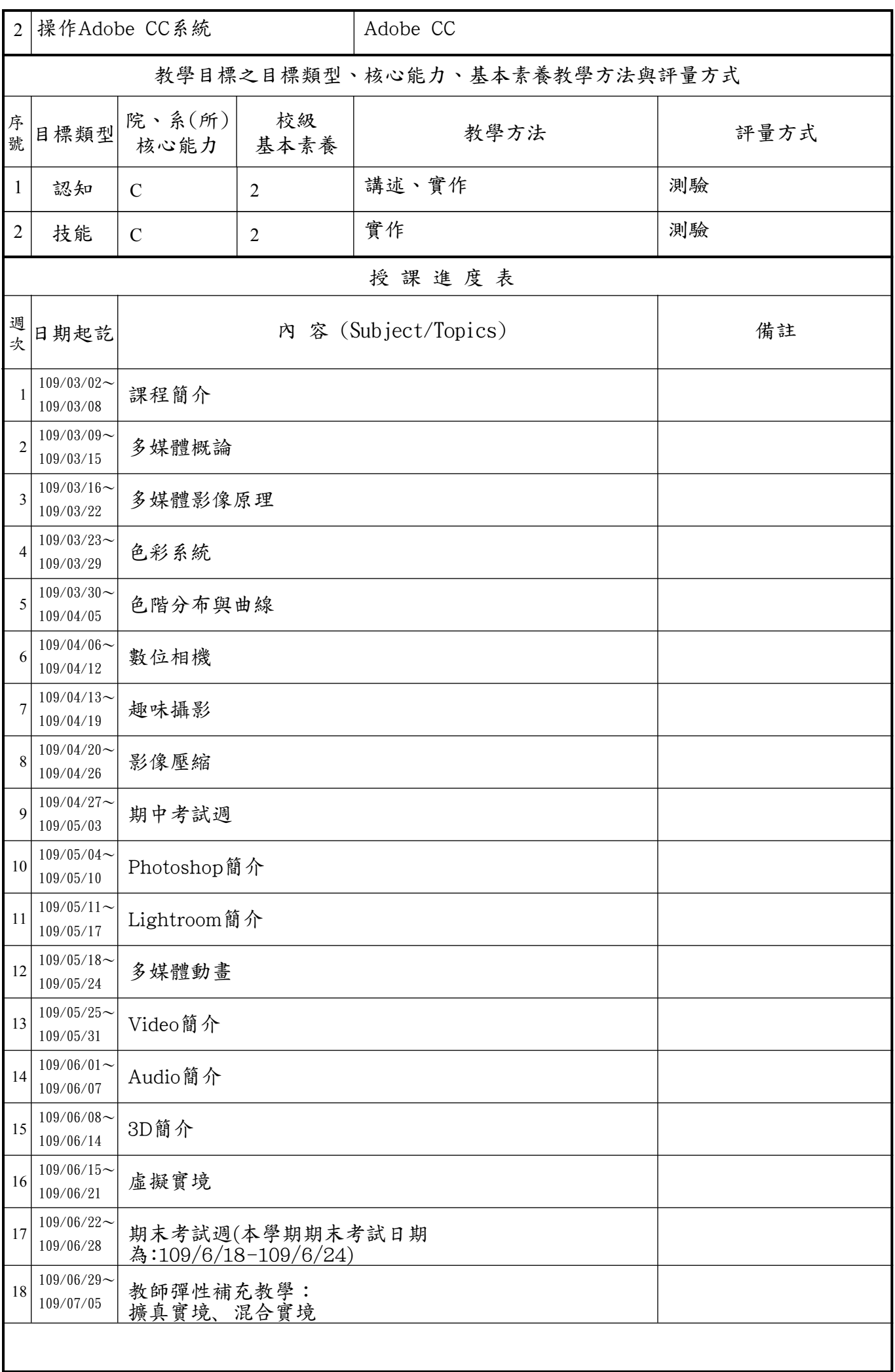

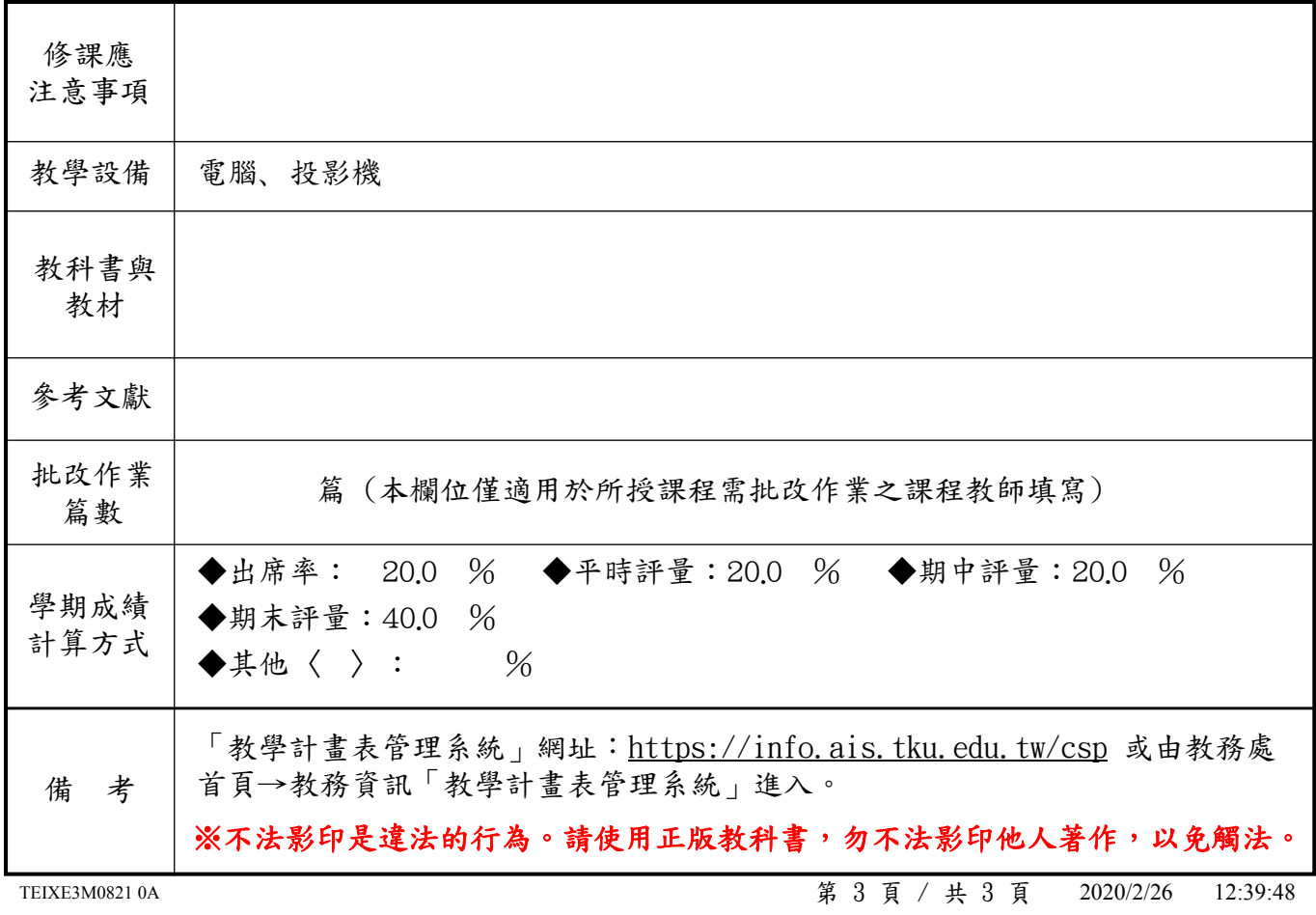